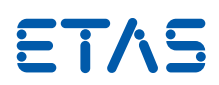

# RTA-OS Zynq Ultrascale A5X with the Green Hills Compiler

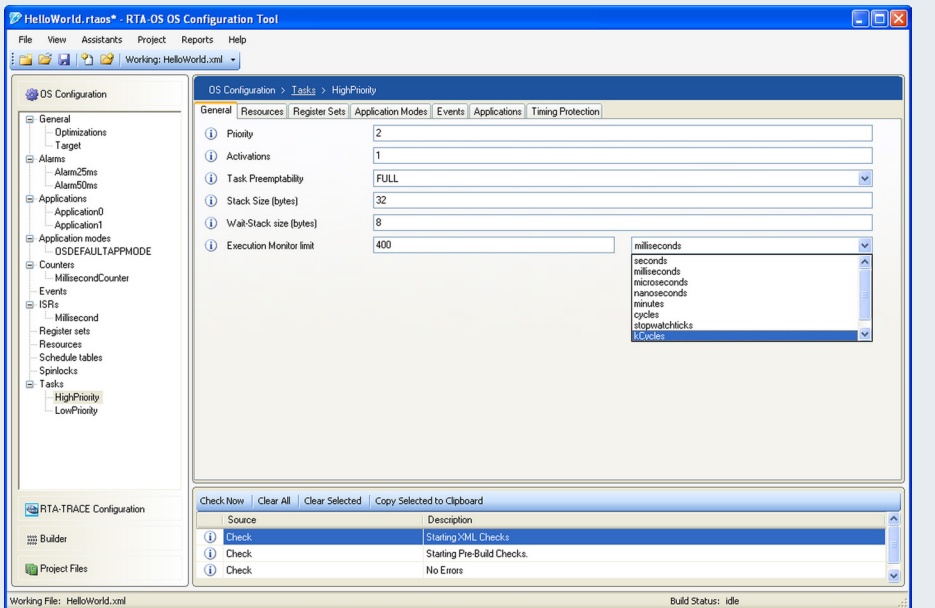

# RTA-OS

RTA-OS is the new generation operating system from ETAS that conforms to the AUTOSAR OS specification and builds on the benefits of the successful RTA-OSEK product. It provides a toolsuite that includes a PC-based graphical configuration tool and adaptive OS generation capabilities to deliver flexible, fast solutions for a wide range of automotive microcontrollers.

The graphical configuration tool allows all OS objects to be configured, and creates AUTOSAR conformant XML files describing the OS configuration. In addition, it provides automatic verification against the AUTOSAR XML schema and allows users to create projects for easy management of multiple files.

RTA-OS improves on RTA-OSEK in several areas, including better runtime performance and smaller memory footprint,

support for multiple processor environments, and automatic support for up to 1024 tasks. The powerful performance analysis tools developed for RTA-OSEK have been updated for RTA-OS to allow hard real-time requirements to be met.

## RTA Product Family

RTA-OS integrates seamlessly with other tools in the RTA product family, including: — RTA-RTE – a mature, robust production

- quality AUTOSAR RTE Generator.
- RTA-TRACE a software logic analyser that allows the runtime behaviour of RTA-OS to be observed.

# Microcontroller Support

RTA-OS supports all variants of the Zynq Ultrascale A5X family of microcontrollers.

#### Features at a Glance

AUTOSAR R4.3 compliant Multicore OS

Supports all scalability classes

MISRA-C:2012 compliant

RTOS overhead: 109 bytes RAM 0 bytes ROM

Category 2 ISR latency: 943 CPU cycles

# Compiler Toolchain

RTA-OS for the Zynq Ultrascale A5X has been developed with the Green Hills v2018.1.4 compiler.

Due to the adaptive code generation of RTA-OS, it is possible to use other versions of this compiler to build applications.

# ORTI Debugger Support

RTA-OS can generate OSEK Runtime Interface information for the Lauterbach debugger.

# Interrupt Model

RTA-OS supports the multiple interrupt priority levels on the Zynq Ultrascale. These can be configured to 16 or 32 interrupt levels

## Memory Model

RTA-OS supports the standard 32-bit EABI memory model provided by the Green Hills compiler.

# Maximum Number of OS Objects Allowed by RTA-OS

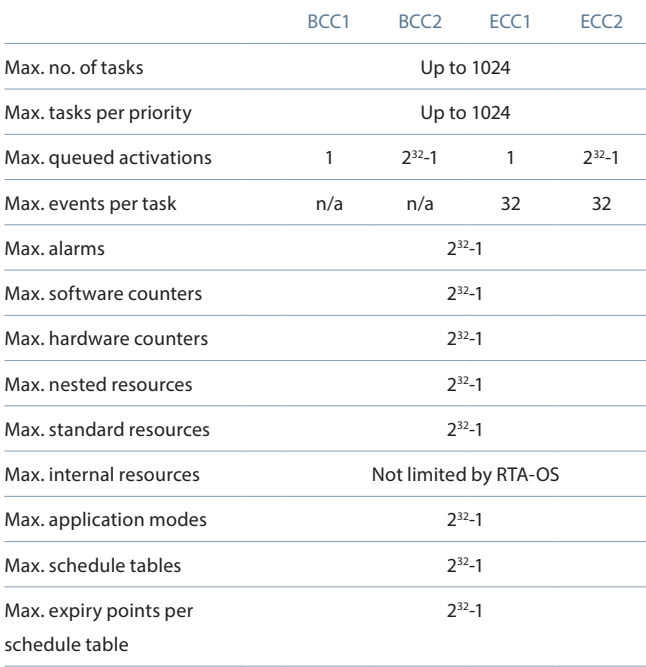

# Memory Overhead of RTA-OS

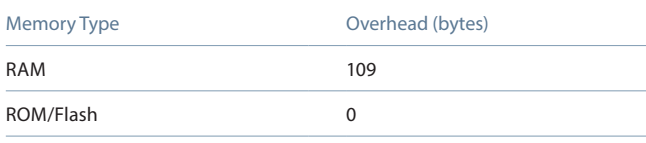

In addition to the OS overhead, each object used by an application has the following memory requirements:

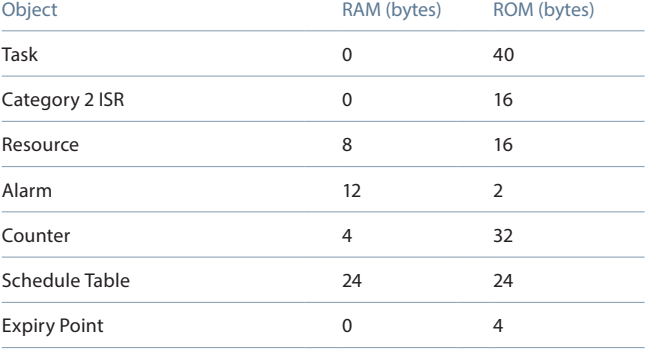

### Performance

The following table gives the key RTA-OS kernel performance data measured in CPU cycles. All measurements were taken on a GenericZynqUSA53 with a 1200MHz clock speed.

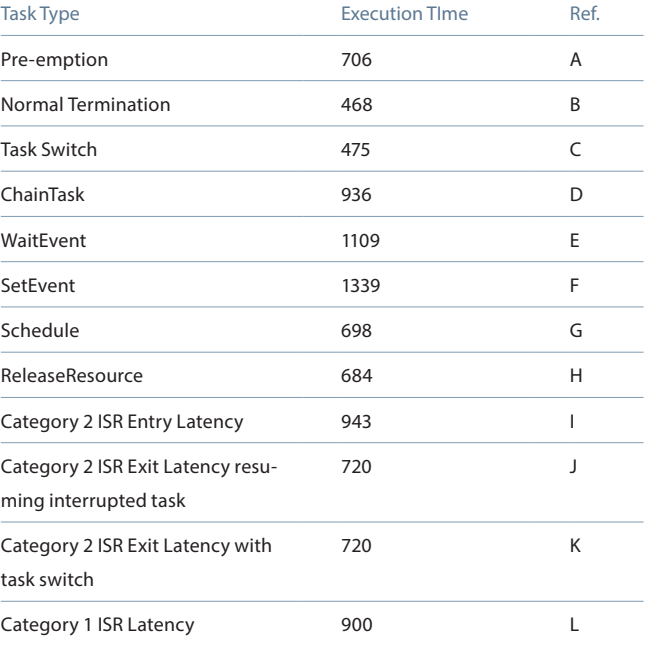

The following figures illustrate how the RTA-OS kernel overheads are allocated during the operations given in the above table:

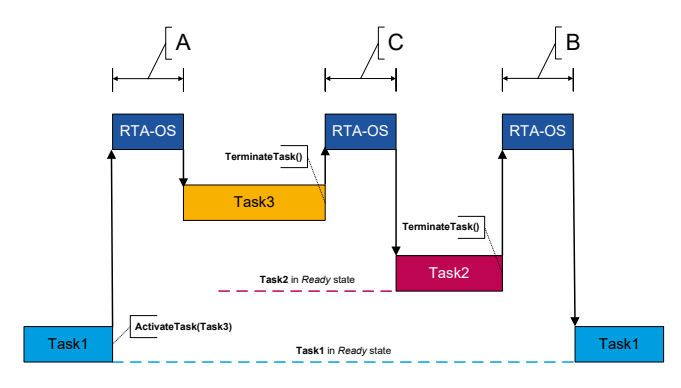

Figure 1 - Task1 is preempted by Task3, followed by a task switch and then normal termination of Task2

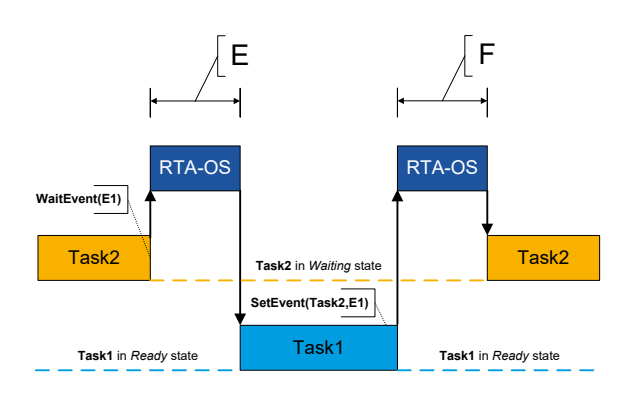

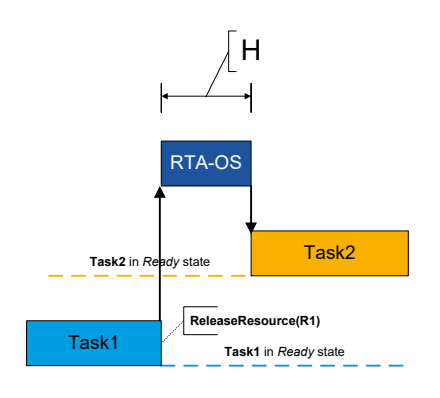

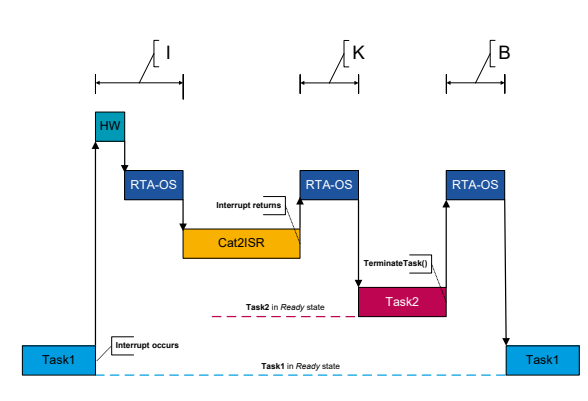

Figure 7 - Category2 ISR switches to Task2 Figure 8 - Category1 ISR entry latency

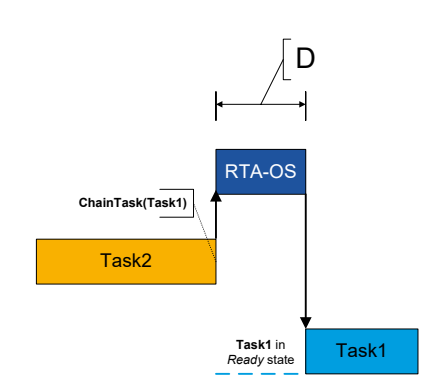

Figure 2 - Task2 chains Task1

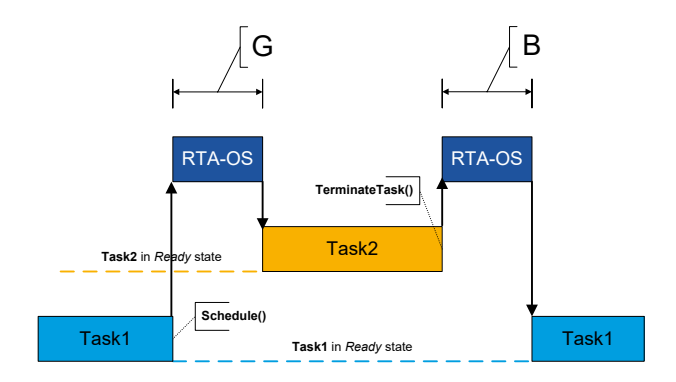

Figure 3 - Task2 waits for an event set by Task1 Figure 4 - Task1 allows cooperative scheduling by Task2

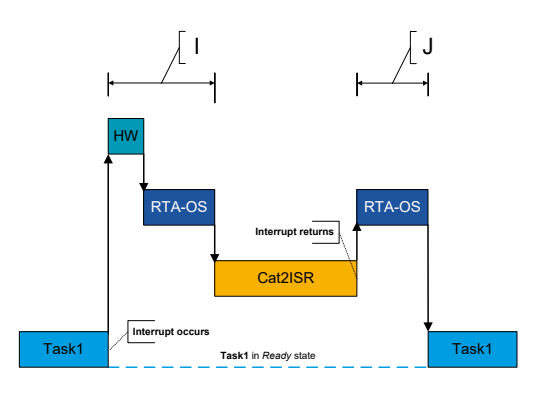

Figure 5 - Task1 releases a resource Figure 6 - Category2 ISR entry and exit latency

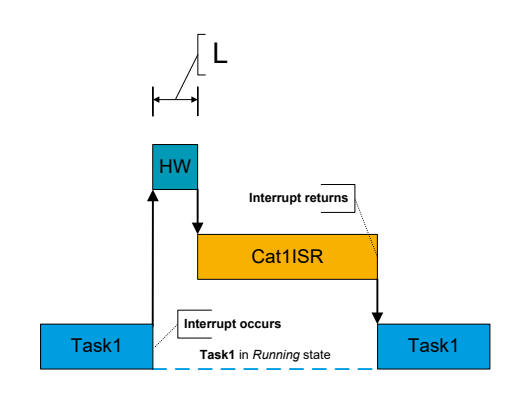

# Order Information

To use RTA-OS it is necessary to purchase a development license for the tools together with an add-on license for the Zynq Ultrascale A5X Green Hills port. Machine-named and floating licenses are available.

To use any operating system code generated by RTA-OS in ECU applications, a valid production license is requried. Please contact your local ETAS Sales Office for details of production licenses for RTA-OS.

#### RTA-OS Tools Order Information

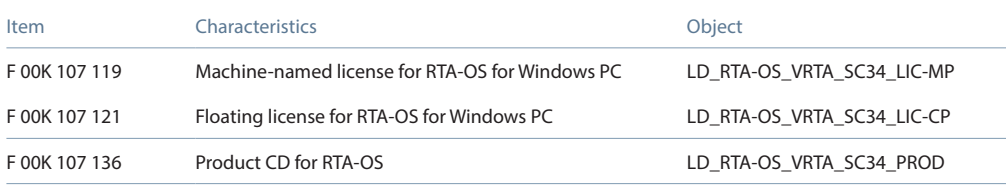

## RTA-OS Zynq Ultrascale A5X Green Hills Port Order Information

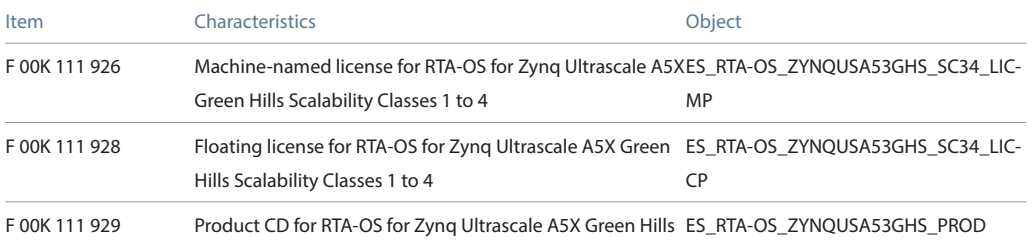

#### ETAS GmbH

70469 Stuttgart, Germany Phone +49 711 3423-0 Fax +49 711 3423-2106 sales.de@etas.com

### ETAS S.A.S.

93404 Saint-Ouen Cedex France Phone +33 1 75 34 50-50 Fax +33 1 40 10 11-64 sales.fr@etas.com

## ETAS Ltd.

Derby DE21 4SU United Kingdom Phone +44 1332 253770 Fax +44 1332 253779 sales.uk@etas.com

#### ETAS Inc.

Ann Arbor, MI 48103, USA Phone +1 888 ETAS INC Fax +1 734 997-9449 sales.us@etas.com

## ETAS K.K.

Yokohama 220-6217, Japan Phone +81 45 222-0900 Fax +81 45 222-0956 sales.jp@etas.com

#### ETAS Korea Co., Ltd.

Gyeonggi-do 13488, Korea Phone +82 31 326 6200 Fax +82 31 326 6209 sales.kr@etas.com

#### ETAS (Shanghai) Co., Ltd.

Shanghai 200335, P.R. China Phone +86 21 2218 5858 Fax +86 21 5037 2221 sales.cn@etas.com

# ETAS Automotive India Pvt. Ltd.

Bangalore 560 068, India Phone +91 80 6783 6333 Fax +91 80 6783 6424 sales.in@etas.com

www.etas.com